Министерство образования, науки и инновационной политики Новосибирской области

(наименование органа государственного контроля (надзора) или органа муниципального контроля)

г. Новосибирск

декабря 2014 г.

(дата составления акта)

16.30 (время составления акта)

(место составления акта)

АКТ ПРОВЕРКИ

органом государственного контроля (надзора),

органом муниципального контроля юридического лица,

индивидуального предпринимателя

N 2548

Новосибирск,  $\mathcal{V}\mathcal{I}.$  $\mathcal{E}$ . Новосибирская область, адресу/адресам: 630090,  $\prod$ <sup>O</sup> Золотодолинская, 11, тел. 8(383) 266 25 95

(место проведения проверки)

министерства образования, науки и инновационной политики основании: приказа Ha 27.11.2014 № 2548 «О проведении плановой выездной проверки Новосибирской области от муниципального казенного образовательного учреждения дополнительного образования детей cnopma физической  $\boldsymbol{\mathcal{u}}$ культуры "Городской центр Новосибирска города

«Виктория».

ВИД документа с указанием реквизитов (номер, дата)

была проведена плановая выездная проверка в отношении: (плановая/внеплановая, документарная/выездная)

муниципального казенного образовательного учреждения дополнительного образования детей города Новосибирска "Городской центр физической культуры и спорта «Виктория» (краткое наименование по уставу - МКОУ ДОД ГЦФКиС «Виктория»).

(наименование юридического лица, фамилия, имя, отчество (последнее - при наличии) индивидуального предпринимателя) Дата и время проведения проверки:

" " 20 г. с \_ час. \_ мин. до \_ час. \_ мин. Продолжительность \_  $\frac{1}{n} - \frac{1}{n} - \frac{1}{20}$  г. с час. мин. до час. мин. Продолжительность (заполняется в случае проведения проверок филиалов, представительств, обособленных структурных подразделений юридического лица или при осуществлении деятельности индивидуального предпринимателя по нескольким адресам)

Общая продолжительность проверки: 2 рабочих дня (рабочих дней/часов)

Акт составлен: управлением лицензирования, аккредитации, контроля и надзора в сфере образования министерства образования, науки и инновационной политики Новосибирской области.

(наименование органа государственного контроля (надзора) или органа муниципального контроля)

С копией распоряжения/приказа о проведении проверки ознакомлен(ы): 03.12.20142., 10-27 Васильев Игорь Геннадьевич, (фамилии, инициалы, подпись, дата, время)

Дата и номер решения прокурора (его заместителя) о согласовании проведения проверки:

(заполняется в случае необходимости согласования проверки с органами прокуратуры)

Лицо(а), проводившее проверку:

Сизикова Елена Анатольевна, главный специалист отдела надзора и контроля управления лицензирования, аккредитации, контроля и надзора в сфере образования министерства образования, науки и инновационной политики Новосибирской области.

(фамилия, имя, отчество (последнее - при наличии), должность должностного лица (должностных лиц), проводившего(их) проверку; в случае привлечения к участию в проверке экспертов, экспертных организаций указываются фамилии, имена, отчества (последнее - при наличии), должности экспертов и/или наименования экспертных организаций с указанием реквизитов свидетельства об аккредитации и наименование органа по аккредитации, выдавшего свидетельство)

При проведении проверки присутствовали:

Васильев Игорь Геннадьевич - директор МКОУ ДОД ГЦФКиС «Виктория»

(фамилия, имя, отчество (последнее - при наличии), должность руководителя, иного должностного лица (должностных лиц) или уполномоченного представителя юридического лица, уполномоченного представителя индивидуального предпринимателя, уполномоченного представителя саморегулируемой организации (в случае проведения проверки члена саморегулируемой организации), присутствовавших при проведении мероприятий по проверке)

В ходе проведения проверки не выявлены нарушения лицензионных требований и условий.

Запись в Журнал учета проверок юридического лица, индивидуального предпринимателя, проводимых органами государственного контроля (надзора), органами муниципального контроля, внесена (заполняется при проведении выездной проверки):

(подпись проверзющего)

(подпись уполномоченного представителя юридического лица, индивидуального предпринимателя, его уполномоченного представителя)

Журнал учета проверок юридического лица, индивидуального предпринимателя, проводимых органами государственного контроля (надзора), органами муниципального контроля, отсутствует (заполняется при проведении выездной проверки):

(подпись проверяющего)

Прилагаемые к акту документы:

Подписи лица, проводившего проверку:

(подпись уполномоченного представителя юридического лица, индивидуального предпринимателя, его уполномоченного представителя)

С актом проверки ознакомлен(а), копию акта во всеми приложениями получил(а): Tyme Buttepor receved being beerglisers

(фамилия, имя, отчество (последнее - при наличии), должность руководителя, иного должностного лица или уполномоченного представителя юридического лица, индивидуального предпринимателя, его уполномоченного представителя)

"17 "декабря 2014 г. **(подпись** 

Сизикова Е.А./

Пометка об отказе ознакомления с актом проверки:

(подпись уполномоченного должностного лица (лиц), проводившего проверку)

re the design of by structure in the state of the state of the first decoderation of the state of the state of 1999 - Paul Marie Marie (André Jacques Marie de l'Alexandre de la partie de la partie de la partie de la part TERS LAUSE VOIS ENTERED TERMIN AT A PRINCIPAL PROPERTY OF THE MANUFACTURE OF THE STATE OF THE STATE OF THE STA 实身推进,我就会走了。""你,你要吃好,你要吃好,好好好好。""好,我……""哦,你……""你们要<sup>是</sup>什么?""你,好好,你……""……""你……""……""……""……""……""……""……""

na数 and factor As with the Design Activity 공사에서 그는 또 당시 KS-PS : Thin C MMR, hyderity start in us (1) 이 비치 militar m = 나라 니, n 30.50038. viny says in the megangle (2019) of the state of graphing the second of the second community of the state of the state of the state of the state of the state of the state of the state of the state of the state of the state n.

Министерство образования, науки и инновационной политики Новосибирской области

(наименование органа государственного контроля (надзора) или органа муниципального контроля)

г. Новосибирск (место составления акта) «25» декабря 2014 г. (дата составления акта)

 $17 - 00$ (время составления акта)

## АКТ ПРОВЕРКИ

органом государственного контроля (надзора), органом муниципального контроля юридического лица, индивидуального предпринимателя  $N_0/H$ 

По адресу/адресам: 630063, г. Новосибирск, ул. Чехова, 271; 630017, г. Новосибирск, ул. Бориса Богаткова, 187; 630008, г. Новосибирск, ул. Добролюбова, 113; 630078, г. Новосибирск, ул. Пархоменко, 2; 630001, г. Новосибирск, ул. Ельцовская, 31; 630033, г. Новосибирск, ул. Урманова, 26; 630063, г. Новосибирск, ул. Тургенева, 202; 630056, г. Новосибирск, ул. Красноуфимская, 8; 630039, г. Новосибирск, ул. Добролюбова, 233; 630088, г. Новосибирск, ул. Зорге, 21; 630089, г. Новосибирск, ул. Бориса Богаткова, 189; 630126, г. Новосибирск, ул. Выборная, 111/1.

(место проведения проверки)

На основании: приказа министерства образования, науки и инновационной политики Новосибирской области от 19.12.2014 № 3001 «О проведении внеплановой документарной казенного образовательного учреждения дополнительного проверки муниципального образования детей города Новосибирска «Городской центр физический культуры и спорта «Виктория»

(вид документа с указанием реквизитов (номер, дата)

была проведена внеплановая выездная проверка в отношении: муниципального казенного образовательного учреждения дополнительного образования детей города Новосибирска «Городской центр физический культуры и спорта «Виктория»

(наименование юридического лица, фамилия, имя, отчество (последнее - при наличии) индивидуального предпринимателя)

Дата и время проведения проверки:

" 2014 г. с час. мин. до час. мин. Продолжительность часа

(заполняется в случае проведения проверок филиалов, представительств, обособленных структурных подразделений юридического лица или при осуществлении деятельности индивидуального предпринимателя по нескольким адресам)

Общая продолжительность проверки: 1 день

(рабочих дней/часов)

Акт составлен: управлением лицензирования, аккредитации, контроля и надзора в образования Минобрнауки Новосибирской области

(наименование органа государственного контроля (надзора) или органа муниципального контроля)

С копией распоряжения/приказа о проведении проверки ознакомлен(ы): (заполняется при проведении выездной проверки)

(фамилии, инициалы, подпись, дата, время)

Дата и номер решения прокурора (его заместителя) о согласовании проведения проверки: не требуется

(заполняется в случае необходимости согласования проверки с органами прокуратуры)

Лицо(а), проводившее проверку: <u>Рыбалко Марина Викторовна – консультант отдела лицензирования управления</u> лицензирования, аккредитации, контроля и надзора в сфере образования Минобрнауки

Новосибирской области.

(фамилия, имя, отчество (последнее - при наличии), должность должностного лица (должностных лиц), проводившего(их) проверку; в случае привлечения к участию в проверке экспертов, экспертных организаций указываются фамилии, имена, отчества (последнее - при наличии), должности экспертов и/или наименования экспертных организаций с указанием реквизитов свидетельства об аккредитации и наименование органа по аккредитации, выдавшего свидетельство) При проведении проверки присутствовали: Вадееле Georg

ceekiry

(фамилия, имя, отчество (последнее - при наличии), должность руководителя, иного должностного лица (должностных лиц) или уполномоченного представителя юридического лица, уполномоченного представителя индивидуального предпринимателя, уполномоченного представителя саморегулируемой организации (в случае проведения проверки члена саморегулируемой организации), присутствовавших при проведении мероприятий по проверке)

guptagop

Ierrot

## В ходе проведения проверки: требований, установленных муниципальными нарушения обязательных требований или

правовыми актами

Запись в Журнал учета проверок юридического лица, индивидуального предпринимателя, проводимых органами государственного контроля (надзора), органами муниципального контроля, виесена (заполняется при проведении выездной проверки):

(подпись проверяющего)

(подпись уполномоченного представителя юридического лица, индивидуального предпринимателя, его уполномоченного представителя)

Журнал учета проверок юридического лица, индивидуального предпринимателя, проводимых органами государственного контроля (надзора), органами муниципального контроля, отсутствует (заполняется при проведении выездной проверки):

(подпись проверяющего)

(подпись уполномоченного представителя юридического лица, индивидуального предпринимателя, его уполномоченного представителя)

Buntamed

(подпись

Прилагаемые к акту документы: \_нет\_

Подписи лица, проводившего проверку: /М.В.Рыбалко/

актом проверки ознакомлен(а), копию акта со всеми приложениями получил(а): (фамилия, имя, отчество (последнее - при наличии), должность руководителя, иного должностного лица или уполномоченного представителя юридического лица, индивидуального предпринимателя, его уполномоченного представителя)

Пометка об отказе ознакомления с актом проверки: (подпись уполномоченного должностного лица (лиц), проводившего проверку)

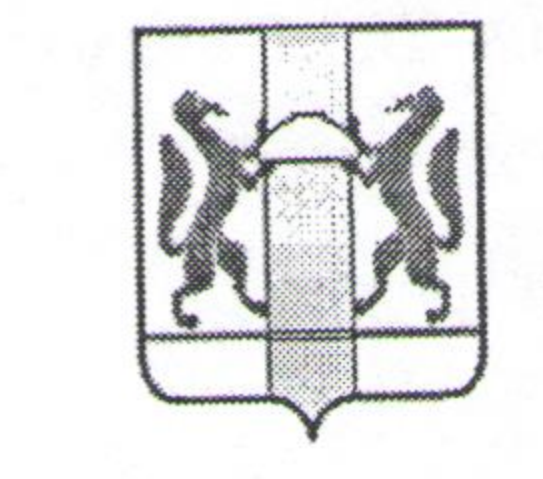

МИНИСТЕРСТВО ОБРАЗОВАНИЯ, НАУКИ И ИННОВАЦИОННОЙ ПОЛИТИКИ НОВОСИБИРСКОЙ ОБЛАСТИ (МИНОБРНАУКИ НОВОСИБИРСКОЙ ОБЛАСТИ)

## ПРИКАЗ

19.122014

г. Новосибирск

 $N_{\Omega}$ 

О проведении внеплановой выездной проверки муниципального казенного образовательного учреждения дополнительного образования детей города Новосибирска «Городской центр физический культуры и спорта «Виктория»

муниципального казенного отношении Провести проверку  $\mathbf{B}$ дополнительного образования детей города образовательного учреждения Новосибирска «Городской центр физический культуры и спорта «Виктория» (далее - организация). г. Новосибирск,

630090, организации: 2. Место нахождения ул. Золотодолинская, 11.

Адреса мест осуществления образовательной деятельности: 630090, г. Новосибирск, ул. Золотодолинская, 11, 630117, г. Новосибирск, ул. Арбузова, 11; 630063, г. Новосибирск, ул. Чехова, 271; 630017, г. Новосибирск, ул. Бориса Богаткова, 187; 630008, г. Новосибирск, ул. Добролюбова, 113; 630078, г. Новосибирск, ул. Пархоменко, 2; 630001, г. Новосибирск, ул. Ельцовская, 31; 630033, г. Новосибирск, ул. Урманова, 26; 630063, г. Новосибирск, ул. Тургенева, 202; 630056, г. Новосибирск, ул. Красноуфимская, 8; 630039, г. Новосибирск, ул. Добролюбова, 233; 630088, г. Новосибирск, ул. Зорге, 21; 630089, г. Новосибирск, ул. Бориса Богаткова, 189; 630126, г. Новосибирск, ул. Выборная, 111/1. 3. Назначить лицом, уполномоченным на проведение проверки: Рыбалко Марину Викторовну, консультанта отдела лицензирования управления лицензирования, аккредитации, контроля и надзора в сфере образования министерства образования, науки и инновационной политики Новосибирской области.

4. Установить, что:

1) настоящая проверка проводится с целью рассмотрения заявления руководителя организации от 17.12.2014 о переоформлении лицензии на осуществление образовательной деятельности;

2) задачами настоящей проверки является установление наличия:

KONMA BEPHA. **СПЕЦИАЛИСТ** 

- объектов, необходимых для осуществления образовательной деятельности (зданий, строений, сооружений, помещений и территорий, включая оборудованные учебные кабинеты, объекты для проведения практических занятий, объекты физической культуры и спорта);

- материально-технического обеспечения образовательной деятельности, оборудования помещений в соответствии с государственными и местными нормами и требованиями;

- условий для охраны здоровья обучающихся;

- безопасных условий обучения, воспитания обучающихся, присмотра и ухода за обучающимися, их содержания в соответствии с установленными нормами, обеспечивающими жизнь и здоровье обучающихся, работников организации;

- работников, необходимых для осуществления образовательной деятельности.

5. Предметом настоящей проверки являются состояние помещений, зданий, сооружений, технических средств, оборудования, иных объектов, которые предполагается использовать организацией при осуществлении образовательной деятельности, и наличие необходимых для осуществления образовательной деятельности работников в целях соответствия таких объектов и работников лицензионным требованиям. 6. Срок проведения проверки 5 рабочих дней: к проведению проверки приступить с 25.12.2014; проверку окончить не позднее 31.12.2014. 7. Правовые основания проведения проверки:

- Федеральный закон от 29.12.2012 № 273-ФЗ «Об образовании в Российской Федерации»;

- Федеральный закон от 04.05.2011 № 99-ФЗ «О лицензировании отдельных видов деятельности»;

- Постановление Правительства Российской Федерации от 28.10.2013 № 966 «О лицензировании образовательной деятельности»;

- постановление Губернатора Новосибирской области от 26.05.2010 № 162 «О министерстве образования, науки и инновационной политики Новосибирской области»;

- Постановление Правительства Российской Федерации от 08.08.2013 № 678 «Об утверждении номенклатуры должностей педагогических работников организаций, осуществляющих образовательную деятельность, должностей руководителей образовательных организаций»;

- Приказ Министерства здравоохранения и социального развития Российской Федерации от 26.08.2010 № 761н «Об утверждении Единого квалификационного справочника должностей руководителей, специалистов и служащих, раздел «Квалификационные характеристики должностей работников образования».

8. В процессе проверки провести следующие мероприятия, необходимые для достижения целей и задач проведения проверки:

- рассмотрение документов организации - 2 дня;

KONHY EEPHA **СПЕЦИАЛИСТ** 

- обследование используемых организацией образовательной деятельности территорий, зданий, при осуществлении помещений, оборудования, подобных объектов - 3 дня. строений, сооружений,

9. Перечень административных регламентов:

- постановление Губернатора Новосибирской области от 25.12.2013 № 308 «Об утверждении Административного регламента предоставления министерством образования, науки и инновационной политики Новосибирской области государственной услуги по лицензированию образовательной деятельности организаций, осуществляющих образовательную деятельность на территории Новосибирской области (за исключением организаций, указанных в пункте 7 части 1 статьи 6 Федерального закона от 29.12.2012 № 273-ФЗ «Об образовании в Российской Федерации»)».

10. Перечень документов, представление которых юридическим лицом необходимо для достижения целей и задач проведения проверки: - документы,

подтверждающие наличие материально-технического обеспечения образовательной деятельности, оборудования помещений в соответствии с государственными и местными нормами и требованиями;

- документы, подтверждающие наличие условий для охраны здоровья обучающихся;

- документы, подтверждающие наличие безопасных условий обучения, воспитания обучающихся, присмотра и ухода за обучающимися, их содержания в соответствии с установленными нормами, обеспечивающими жизнь и здоровье обучающихся, работников организации;

- документы, подтверждающие наличие педагогических работников, заключивших с организацией трудовые договоры, имеющих профессиональное образование, обладающих соответствующей квалификацией, имеющих стаж работы, необходимый для осуществления образовательной деятельности по реализуемым образовательным программам, и соответствующих требованиям статьи 46 Федерального закона «Об образовании в Российской Федерации».

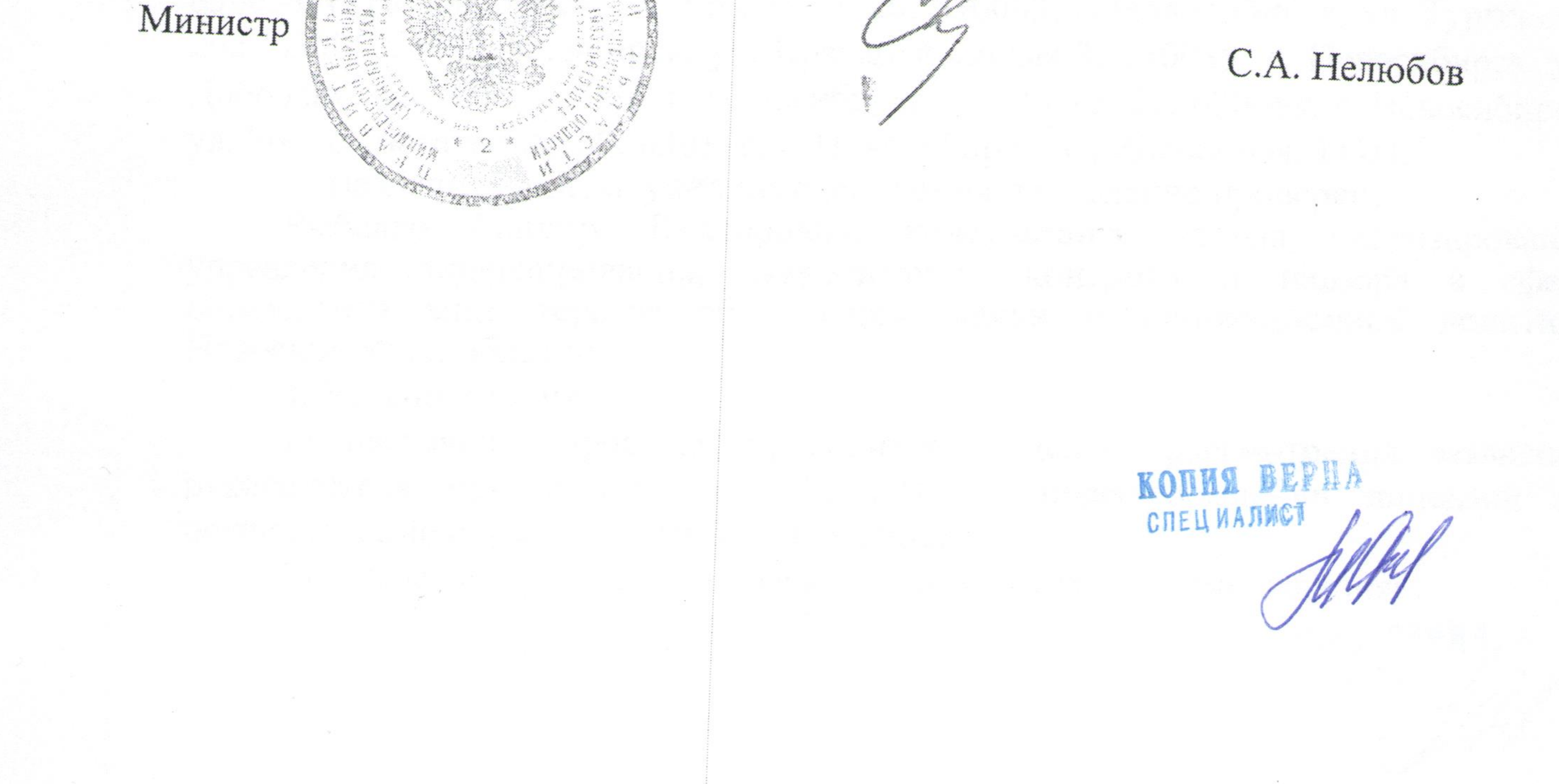